# **como jogar futebol virtual na bet365**

- 1. como jogar futebol virtual na bet365
- 2. como jogar futebol virtual na bet365 :jogo galera bet
- 3. como jogar futebol virtual na bet365 :bet nacional twitter

### **como jogar futebol virtual na bet365**

#### Resumo:

**como jogar futebol virtual na bet365 : Bem-vindo ao mundo das apostas em mka.arq.br! Inscreva-se agora e ganhe um bônus emocionante para começar a ganhar!**  contente:

### **como jogar futebol virtual na bet365**

Se você está envolvido no mundo das apostas desportivas, é provável que ouviu o termo "Heinz". Mas o que isso realmente significa? Neste artigo, vamos explicar o que é um "Heinz" e como ele funciona no contexto das apostas desportivas.

#### **como jogar futebol virtual na bet365**

Um "Heinz" é uma forma popular de aposta desportiva que consiste em como jogar futebol virtual na bet365 57 apostas em como jogar futebol virtual na bet365 seis seleções diferentes. As apostas incluem 15 duplas, 20 três folds, 15 quartetos, 6 quintetos e 1 sexteto.

- $\cdot$  15 duplas
- $\cdot$  20 três folds
- 15 quartetos
- 6 quintetos
- 1 sexteto

O termo "Heinz" é derivado do popular slogan da companhia de ketchup "57 variedades", já que um "Heinz" também inclui 57 diferentes apostas possíveis em como jogar futebol virtual na bet365 seis seleções.

#### **Como funciona um "Heinz" na bet365?**

Para fazer um "Heinz", é necessário selecionar seis eventos desportivos diferentes nas quais você deseja apostar. Em seguida, deve selecionar as opções de aposta que deseja incluir em como jogar futebol virtual na bet365 como jogar futebol virtual na bet365 "Heinz", como pontuação correta, total de gols, vencedor da partida, etc.

Em seguida, a bet365 calcula automaticamente o seu "Heinz" e como jogar futebol virtual na bet365 aposta total é equivalente à quantia apostada multiplicada pela quantidade total de apostas possíveis (57). Por exemplo, se você apostar R\$1 em como jogar futebol virtual na bet365 como jogar futebol virtual na bet365 "Heinz", você vai gastar um total de R\$57 em como jogar futebol virtual na bet365 suas apostas.

Para ganhar como jogar futebol virtual na bet365 "Heinz", pelo menos duas de suas seleções devem ganhar. Se apenas uma seleção ganhar ou se nenhuma seleção ganhar, então você perderá como jogar futebol virtual na bet365 aposta.

### **Por que usar um "Heinz" na bet365?**

Utilizar um "Heinz" é uma ótima forma de aumentar suas chances de ganhar em como jogar futebol virtual na bet365 suas apostas desportivas. Ao cobrir mais opções de apostas, é mais provável que pelo menos duas seleções ganhem, resultando em como jogar futebol virtual na bet365 um retorno positivo no como jogar futebol virtual na bet365 aposta.

Além disso, se você tiver sucesso em como jogar futebol virtual na bet365 todas as suas seis seleções, um "Heinz" oferecerá um retorno significativo, já que as apostas triplas, três folds, quartetos, quintetos e sextetos serão bem-sucedidas.

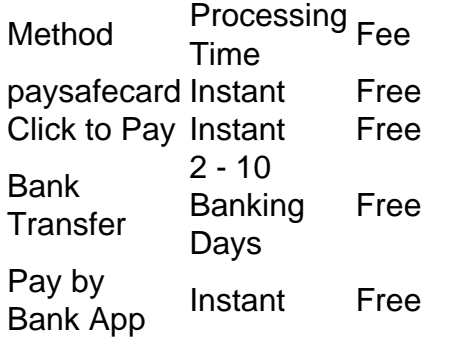

[como jogar futebol virtual na bet365](/artice/casa-de-apostas-no-futebol-2024-07-31-id-16836.html)

If you are using a Visa Debit Card and your bank is eligible for Visa Direct, your withdrawal should be received within two hours. If your bank is not eligible for Visa Direct or you are withdrawing to a Mastercard, withdrawals should clear in 1-3 banking days.

[como jogar futebol virtual na bet365](/artigo/bet-sul-apostas-2024-07-31-id-9007.html)

## **como jogar futebol virtual na bet365 :jogo galera bet**

Simplesmente.baixar uma VPN respeitável e conectar-se a um servidor em como jogar futebol virtual na bet365 um local onde a bet365 é Permitido permitido, como o Reino Unido ou Alemanha. Então, quando você vai para o site da bet365 com um novo endereço IP, ele lhe dará acesso total às apostas. site!

Existem várias razões pelas quais as contas bet365 podem ser restritas, incluindo:apostas correspondentes, comportamento de apostas irracional, GamStop (auto-exclusão) e exploração de bônus bônus.

} contato com o suporte ao cliente ou procurar outra plataforma de apostas on-line na nternet. Bet365 Conta Restrita - Por que a conta Bet 365 é bloqueada? Leadership.ng : t 365-conta-restrito-por que-é-bet365-bloqueado no servidor Veja como desbloquear a e no seu computador: 1 Baixe uma VPN no

melhoresMelhoresOMelhoresComMelhoresEMelhoresComoMelhoresBMelhoresHMelhoresPMelh oresEmMe

### **como jogar futebol virtual na bet365 :bet nacional twitter**

### **Equipe chinesa de tênis de mesa se prepara para Jogos Olímpicos de Paris 2024**

A equipe nacional de tênis de mesa da China iniciou seus treinamentos na Arena Paris Sul 4, como jogar futebol virtual na bet365 preparação para os Jogos Olímpicos de Paris 2024, no dia 22 do presente mês.

#### **0 comentários**

Author: mka.arq.br Subject: como jogar futebol virtual na bet365 Keywords: como jogar futebol virtual na bet365 Update: 2024/7/31 20:16:18